# **Inhaltsverzeichnis**

# **Codeplugs**

[Versionsgeschichte interaktiv durchsuchen](https://wiki.oevsv.at) [VisuellWikitext](https://wiki.oevsv.at)

#### **[Version vom 21. Juni 2022, 21:52 Uhr](https://wiki.oevsv.at/w/index.php?title=Codeplugs&oldid=20565) ([Qu](https://wiki.oevsv.at/w/index.php?title=Codeplugs&action=edit&oldid=20565) [elltext anzeigen\)](https://wiki.oevsv.at/w/index.php?title=Codeplugs&action=edit&oldid=20565)**

[OE4DNS](https://wiki.oevsv.at/wiki/Benutzer:OE4DNS) [\(Diskussion](https://wiki.oevsv.at/w/index.php?title=Benutzer_Diskussion:OE4DNS&action=view) | [Beiträge\)](https://wiki.oevsv.at/wiki/Spezial:Beitr%C3%A4ge/OE4DNS) (IC-705 Codeplug auf dessen Seite verlinkt) [Markierung:](https://wiki.oevsv.at/wiki/Spezial:Markierungen) [Visuelle Bearbeitung](https://wiki.oevsv.at/w/index.php?title=Project:VisualEditor&action=view) [← Zum vorherigen Versionsunterschied](https://wiki.oevsv.at/w/index.php?title=Codeplugs&diff=prev&oldid=20565)

### **[Version vom 9. September 2023, 09:52](https://wiki.oevsv.at/w/index.php?title=Codeplugs&oldid=21263)  [Uhr](https://wiki.oevsv.at/w/index.php?title=Codeplugs&oldid=21263) [\(Quelltext anzeigen](https://wiki.oevsv.at/w/index.php?title=Codeplugs&action=edit&oldid=21263))**

[OE3DZW](https://wiki.oevsv.at/wiki/Benutzer:OE3DZW) [\(Diskussion](https://wiki.oevsv.at/w/index.php?title=Benutzer_Diskussion:OE3DZW&action=view) | [Beiträge\)](https://wiki.oevsv.at/wiki/Spezial:Beitr%C3%A4ge/OE3DZW) [Markierung](https://wiki.oevsv.at/wiki/Spezial:Markierungen): [Visuelle Bearbeitung](https://wiki.oevsv.at/w/index.php?title=Project:VisualEditor&action=view) [Zum nächsten Versionsunterschied →](https://wiki.oevsv.at/w/index.php?title=Codeplugs&diff=next&oldid=21263)

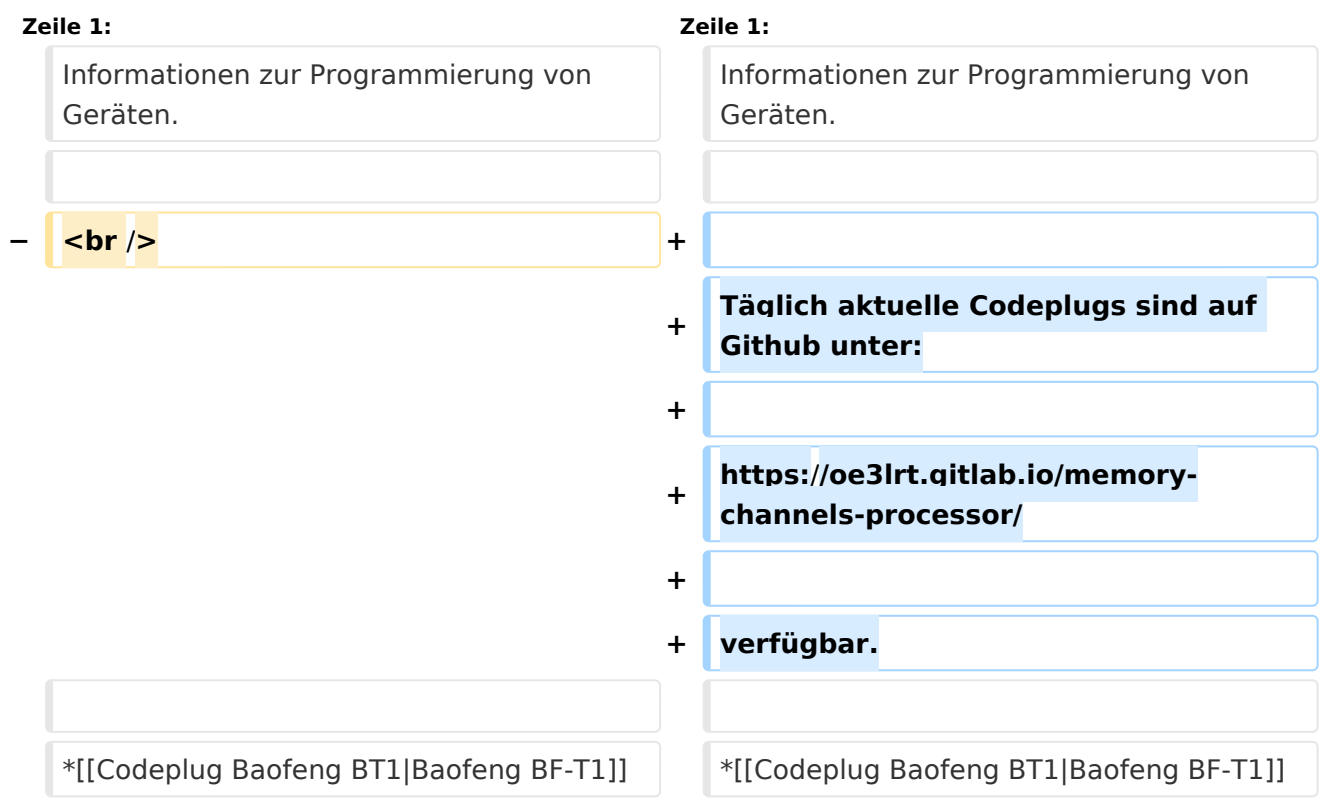

### Version vom 9. September 2023, 09:52 Uhr

Informationen zur Programmierung von Geräten.

Täglich aktuelle Codeplugs sind auf Github unter:

<https://oe3lrt.gitlab.io/memory-channels-processor/>

verfügbar.

- [Baofeng BF-T1](https://wiki.oevsv.at/wiki/Codeplug_Baofeng_BT1)
- **•** [Leixen VV-898](https://wiki.oevsv.at/wiki/Leixen_VV-898)
- [Yaesu FT-M400](https://wiki.oevsv.at/wiki/Yaesu_FT-M400)
- [TYT TH-9800](https://wiki.oevsv.at/wiki/TYT_TH-9800)
- [Icom IC-705](https://wiki.oevsv.at/wiki/Icom_IC-705)